## A Numerical MBTY-Solution of ARGESIM Comparison C5 'Two State Model'

Oleg Kozlov, Konstantin Timofeev, Slava Petukhov

*timofeevka@narod.ru, kozlov7@power.bmstu.ru, petukhov@mbty.bi*z

Simulator: *MBTY* is software package for graphi-<br>Cal modelling, simulating and analysing of dynamic models. It provides a graphical user interface for building block diagrams. MBTY enables to develop new function elements (blocks) using an embedded programming tool (built-in language).

**Model.** The model uses MBTY's predefined stan-dard blocks. For modelling the differential equations for two *Integrators*, *Cross Detects*, *Relays*, and *Sums* have been used (Figure 1). The initial values and the parameters of the problem have been set by the global parameter editor.

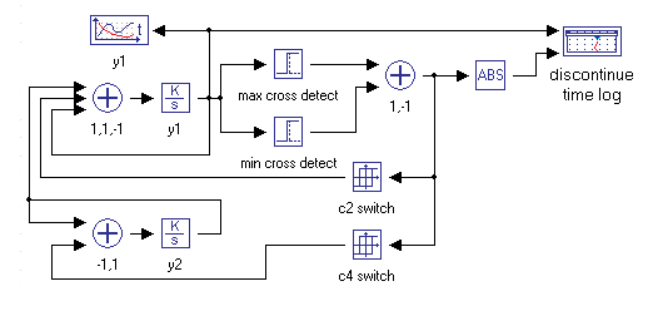

Figure 1: Block diagram model in MBTY.

Two *Cross Detection* blocks have been used to determine a time of input crossing lower and upper limit (*y1\_max, y1\_min*). Within those time limits the output value of blocks is counted 1, otherwise the output is 0. The user can set an accuracy of the crossing time. Two output values from the *Cross Detection* blocks were summed. Min cross output used again coefficient of -1 in the *Sum* block.

The output from *Sum* becomes 1 when the value of  $y_1$ crosses *y1\_max* and -1 when it crosses *y1\_min.* The *Relay* c2 switch and c4 switch change the parameters according to the detected events. The *Event log* block is used to log the event times.

**Tasks a - c: Time domain simulation and event times for different accuracies.** The MBTY allows the user to set up the Max and the Min *time steps* for solvers (here set to 10-3 and 10-12, resp.).

| Rel. tol.      | $10^{-6}$           | $10^{-10}$          | $10^{-14}$          |
|----------------|---------------------|---------------------|---------------------|
| t1             | 2.46288272933086E-7 | 2.46288272437342E-7 | 2.46288273098263E-7 |
| t2             | 1.1083061677931     | 1.10830616776826    | 1.10830616776578    |
| t3             | 2.12968535517524    | 2.12968535516337    | 2.12968535514373    |
| t4             | 3.05415290714476    | 3.05415290708184    | 3.05415290698186    |
| t <sub>5</sub> | 4.07553209453104    | 4.07553209448122    | 4.07553209435989    |
| t6             | 4.99999964651487    | 4.99999964643625    | 4.99999964619767    |
| v1(5)          | 5.36931247360320    | 5.36931365394820    | 5.36931409117480    |

Table 1: Event times and final value  $v_1$ .

Accuracy was set at 10-12 for the *Cross Detect* block. The MBTY adaptive explicit solver detects if discontinuity has placed with the same result. Figure  $2$ shows the time domain simulation, Table 1 event times and final value for  $y<sub>1</sub>$  for different accuracies.

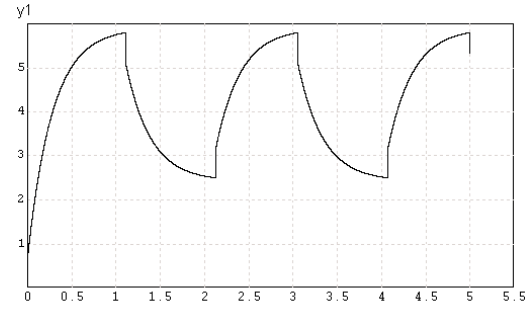

Figure 2:  $y<sub>1</sub>$  over time, switching state.

of the *State 2* parameter value and the switching condition in global parameter editor results in high frequent oscillation behaviour of  $v_1$ . All adaptive solvers compute 63 discontinuities. The first and last discontinuities

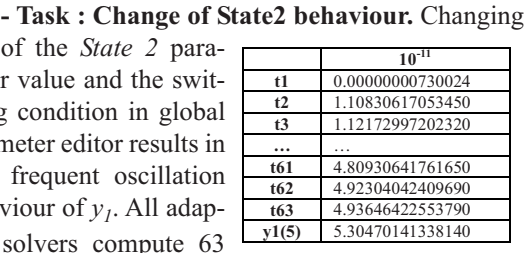

Table 2: Event times in case of high-frequent *State 2.*

and the final value of  $y_1$  are shown in the Table 2, computed with relative accuracy of  $10^{-11}$ . Figure 3 also reflects the high-frequency oscillations.

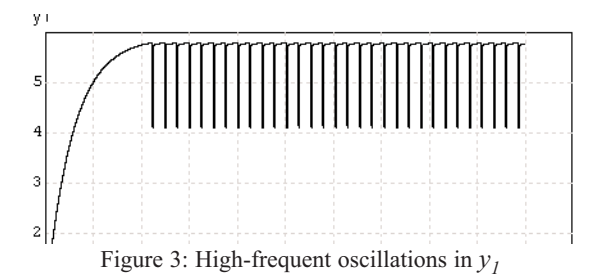

**Classification:** Numerical solution with high accuracy

**Corresponding Author**: Slava Petukhov, S. Petukhov, K. Timofeev, S. Petukhov Moscow State Technical University, 2-nd Baumanskaya, 5, 105005, Moscow, Russia; *petuhoff@mail.ru*  Received: February 10, 2006 Reveised: June 10, 2006 Accepted: July 10, 2006